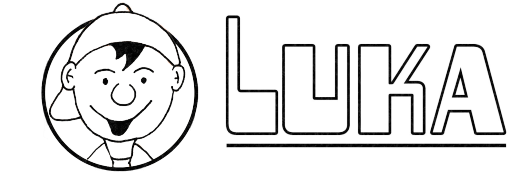

Handleiding en kopieerbladen

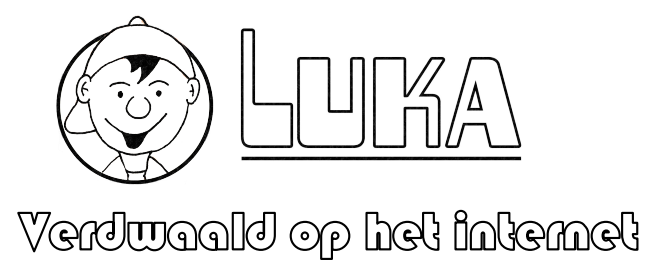

Auke-Willem Kampen

Schrijver/Illustrator: Auke-Willem Kampen ISBN: 978-94-63983-75-4 © Auke-Willem Kampen (2020) www.degeflipteklas.nl

Bij de lessen in dit boek horen PowerPoint-bestanden. Die kunt u downloaden vanaf onze website. Als er naar wordt gevraagd kunt u het onderstaande wachtwoord gebruiken om toegang tot deze bestanden te krijgen.

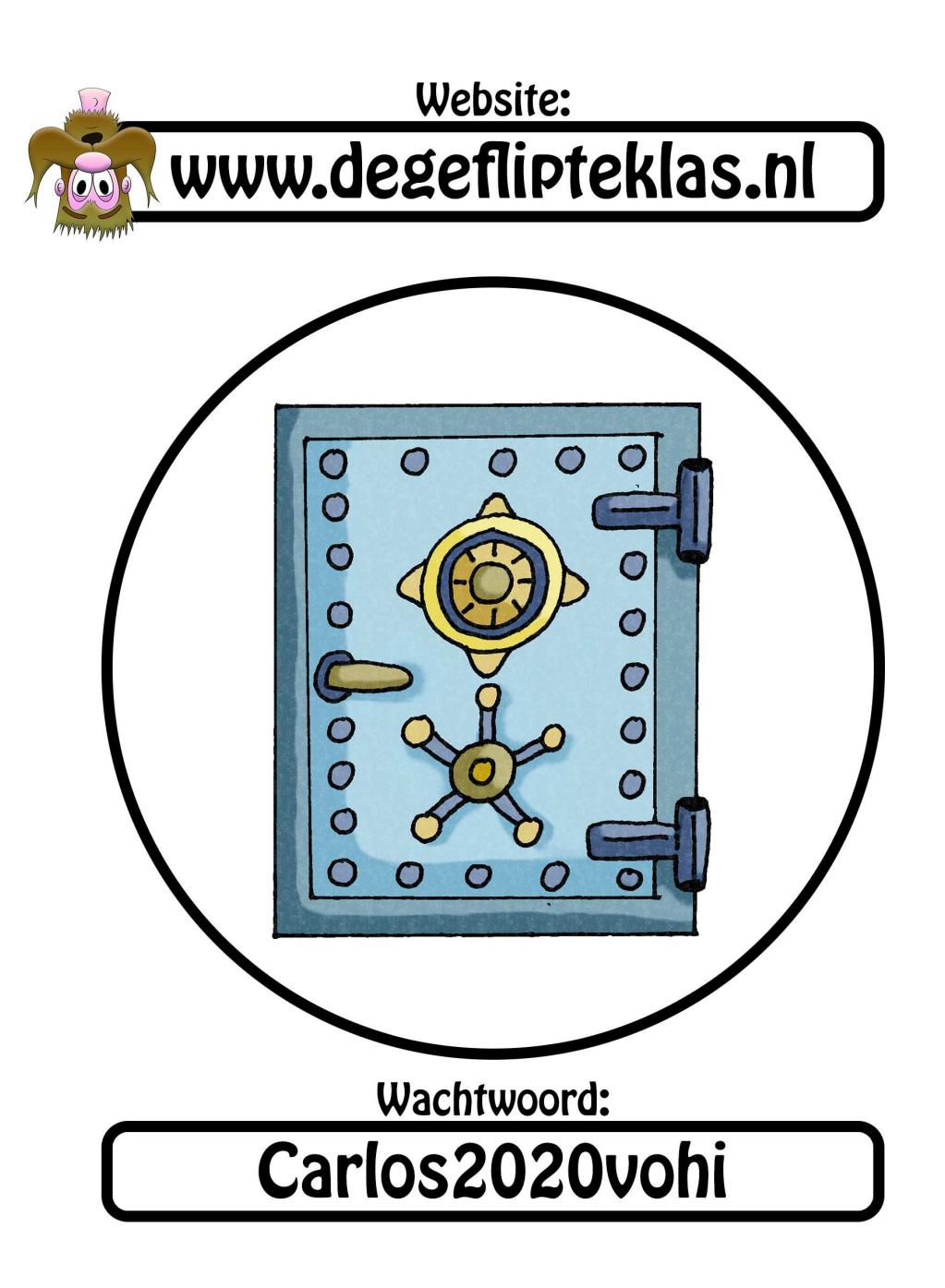

# Inhoudsopgave

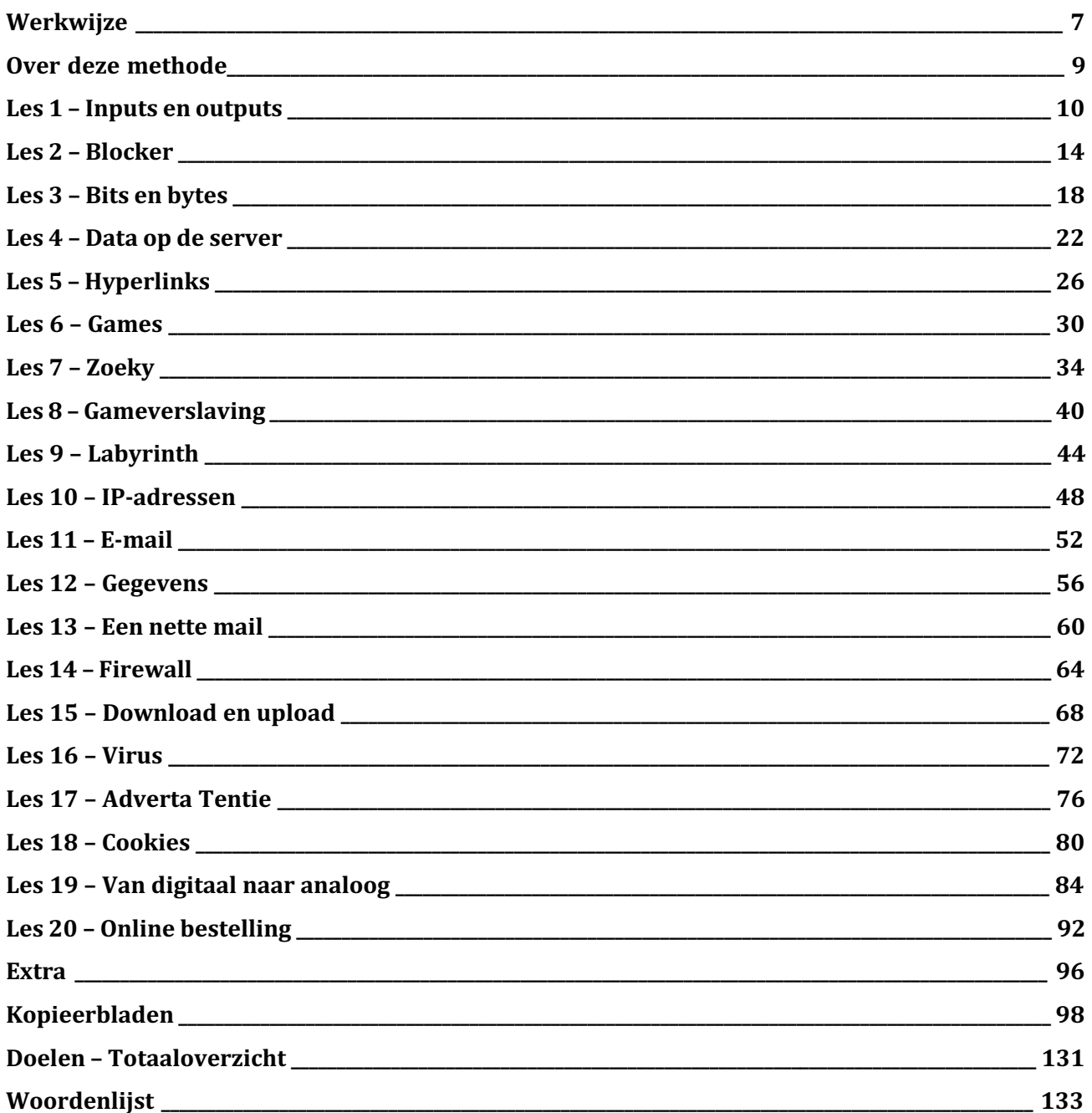

## Werkwijze

#### **Lesblokken.**

Elke les bestaat in de meeste gevallen uit deze blokken:

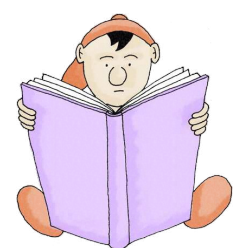

#### **Voorlezen…**

U leest hier het hoofdstuk voor uit het leesboek van Luka, terwijl u daarbij intussen de bijbehorende PowerPoint-dia's laat zien. In het leesboek staan in de kantlijn nummers, die verwijzen naar de dia's. Op die manier weet u wanneer u de volgende dia moet tonen. De PowerPoints kunt u gratis downloaden van: **www.degeflipteklas.nl**

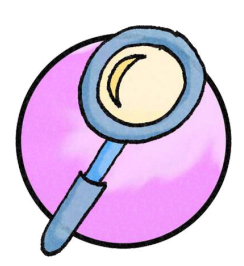

#### **Zoom in… (Bespreking)**

Bij dit onderdeel gaan we even wat beter kijken naar een bepaald begrip of een werking van het internet. Dit kan ook betrekking hebben op mediawijsheid. Dit onderdeel is niet van toepassing bij alle lessen, maar komt wel terug bij de meeste van de lessen uit deze handleiding.

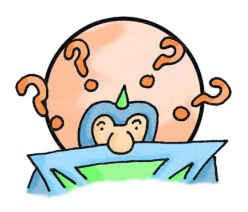

#### **Jargon…**

Bij een verhaal dat zich grotendeels afspeelt op het internet, ontkom je niet aan een grote hoeveelheid moeilijke woorden. De meeste voorkomende van die woorden komen voor in het verhaal van Luka. Die woorden bespreken we met de leerlingen. De betekenis van die woorden is terug te vinden in de woordenlijst achterin deze handleiding. Maar voor de leerlingen is deze woordenlijst ook achterin het leesboek terug te vinden.

Sommige woorden komen vaak terug. Behandel ze zo kort of lang als u nodig acht.

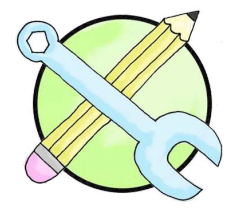

#### **Verwerking…**

Dit is altijd in de vorm van een kopieerblad, welke u in deze handleiding terug kunt vinden. 

#### **Doelen.**

Voor elke les krijgt u te zien aan welke doelen er wordt gewerkt tijdens de les. Elders in de handleiding vindt u nog een totaaloverzicht van alle doelen die in deze lesmethode worden behandeld.

#### **Mediawijsheid.**

Door de ogen van Luka ontdekken we dat je voorzichtig moet zijn op het internet. Je gegevens zijn voor iedereen zichtbaar en het is dus van belang om goed te lezen voordat je zomaar op 'Ok' klikt. Ook het invullen van je gegevens heeft gevolgen. De valkuilen van het internet worden in deze methode gaandeweg behandeld en geven veel handvaten om mediawijsheid onder de aandacht te brengen.

#### **Kwartet.**

Gedurende deze methode sparen en kleuren de kinderen kwartetkaarten, die alle te maken hebben met de onderwerpen uit deze lessenserie. Ze maken hierbij ook een speciaal doosje. Zo hebben ze aan het einde van het schooljaar een blijvende herinnering aan deze lessen.

### Over deze methode

 $|U|$ 

Deze methode is bedoeld als lesmethode voor groep 5 of hoger van de basisschool, met vier afzonderlijke hoofddoelstellingen:

- **I.** Voldoen aan een heel aantal van de SLO-doelen, behorende bij het vakgebied 'Programmeren'.
- **II.** Informatie over de werking van het internet verkrijgen.
- **III.** Lesgeven omtrent media-wijsheid.
- **IV.** Kennis over de terminologie (moeilijke woorden) rondom internet en computers vergroten.

Bij het vakgebied programmeren denken we al gauw aan ingewikkelde codes schrijven. Maar als u kijkt naar doelstellingen van het S.L.O., dan ontdekt u al gauw dat de titel 'programmeren' een beetje onhandig is gekozen.

Het blijkt dat de doelstellingen allemaal meer te maken hebben met het zogenaamde 'computational thinking', dan met daadwerkelijk programmeren. En dat schept ruimte bij het opzetten van het vakgebied 'programmeren'.

Bij computational thinking gaat het om het verkrijgen van inzicht in de 'denkwijze' van een computer. Het gaat om het doorgronden van de manier waarop een computer werkt.

Tijdens het maken van deze methode waren er een aantal uitgangspunten:

- 1. De methode moet een flink aantal doelen van het S.L.O. kunnen aanvinken.
- 2. Ook voor leerkrachten die helemaal niets hebben met programmeren, moet deze methode gemakkelijk te gebruiken zijn.
- 3. We proberen zo weinig mogelijk gebruik te maken van digitale middelen (de uitzondering is het gebruik van een digibord of beamer om de PowerPoints aan de klas te laten zien).

De methode die hieruit is ontstaan, hebt u in handen.

Het bijzondere aan deze methode voor het vakgebied programmeren, is dan ook wel dat er in het geheel niet wordt geprogrammeerd. Sterker nog, de leerlingen hoeven helemaal geen digitale hulpmiddelen in te zetten. En toch worden er heel wat S.L.O.-doelen behaald aangaande programmeren. 

We wensen u veel plezier toe bij het geven van de lessen over Luka!

### Les 01

#### Lesdoelen:

In deze les komen de volgende SLO-doelen aangaande programmeren aan bod:

#### **Gegevens analyseren**

• Kan gegevens logisch ordenen en begrijpen.

#### **Gegevens visualiseren**

• Kan informatie weergeven in relevante grafieken, tabellen, woorden en plaatjes.

#### **Probleem decompositie**

• Kan een taak opdelen in kleinere taken.

#### **Abstractie**

• Kan twee verschillende concepten vergelijken en deze logisch verbinden.

#### Voorbereiding:

#### Leg van tevoren klaar (voor iedere leerling):

- Kopieerblad 1 Dit is de uitslag van een kwartetdoosje voor elke leerling. Kopieer dit, indien mogelijk, op extra dik papier (200 of 300 grams). Dit doosje heeft geen directe verbinding met de inhoud van deze les. Het doosje kan dus ook eerder of later worden gemaakt. Gedurende de *komende lessen zal het doosje met kwartetkaartjes worden gevuld.*
- Kopieerblad 2
- Kleurpotloden/stiften
- Schaar *(alleen nodig voor kopieerblad 1)*
- Lijm *(alleen nodig voor kopieerblad 1)*

#### Jargon: **In deze les komen we tegen:**

- Input
- Output
- Digitaal
- Digitaliseren
- Analoog
- Analogiseren

# Les 01

## Inputs en outputs

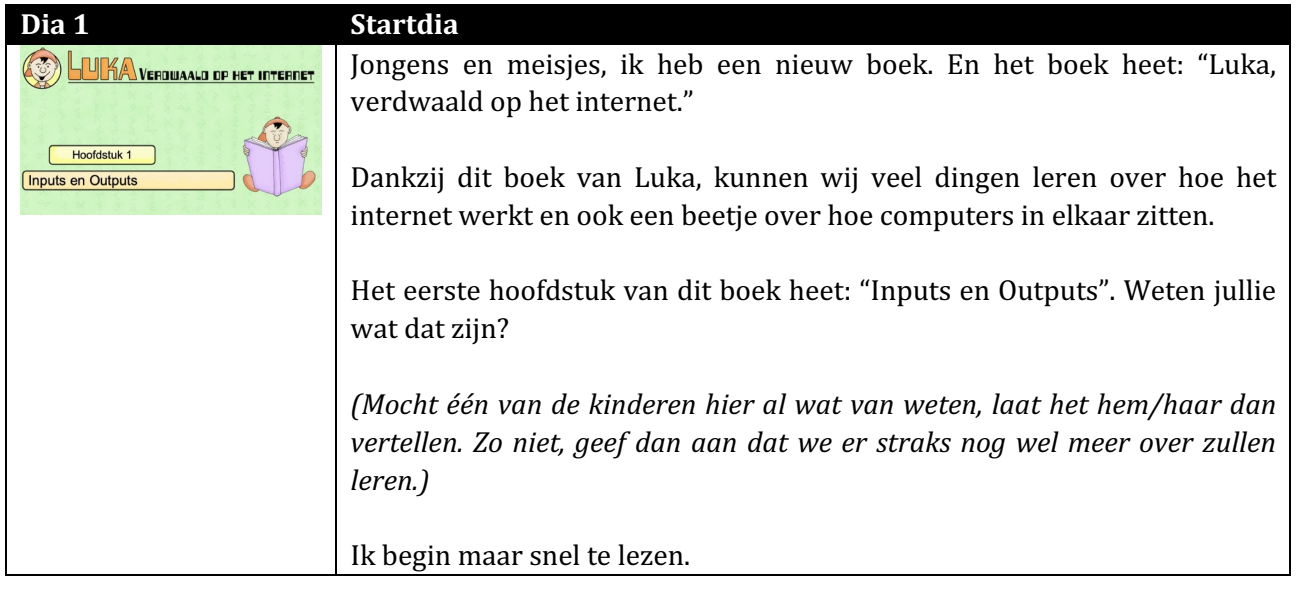

#### **Voorlezen:**

Lees nu het verhaal voor uit het leesboek van Luka, dat bij dia 2 t/m 5 hoort.

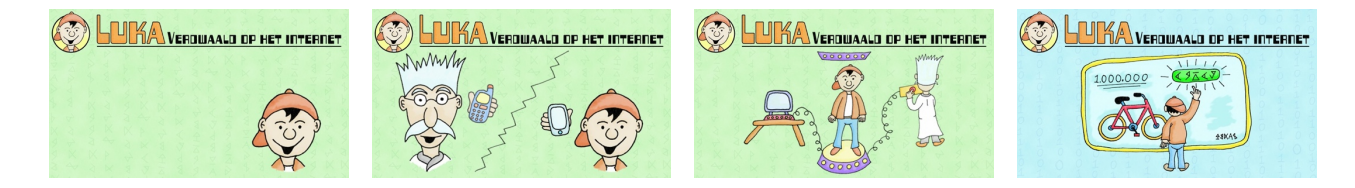

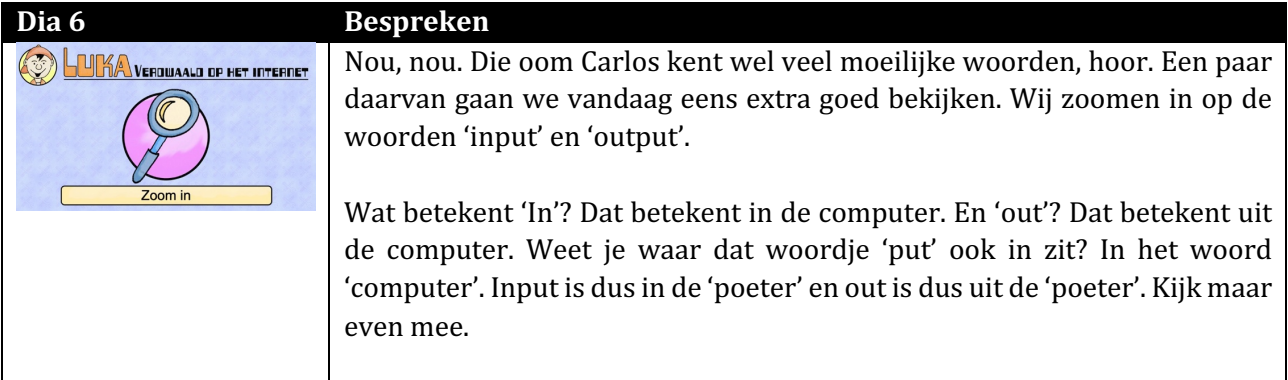

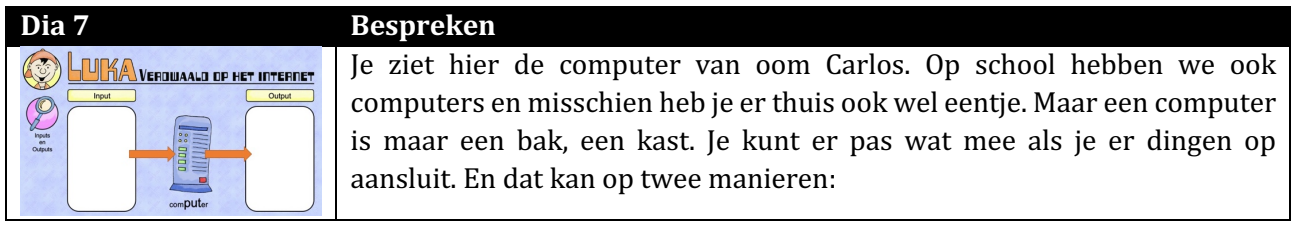

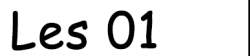

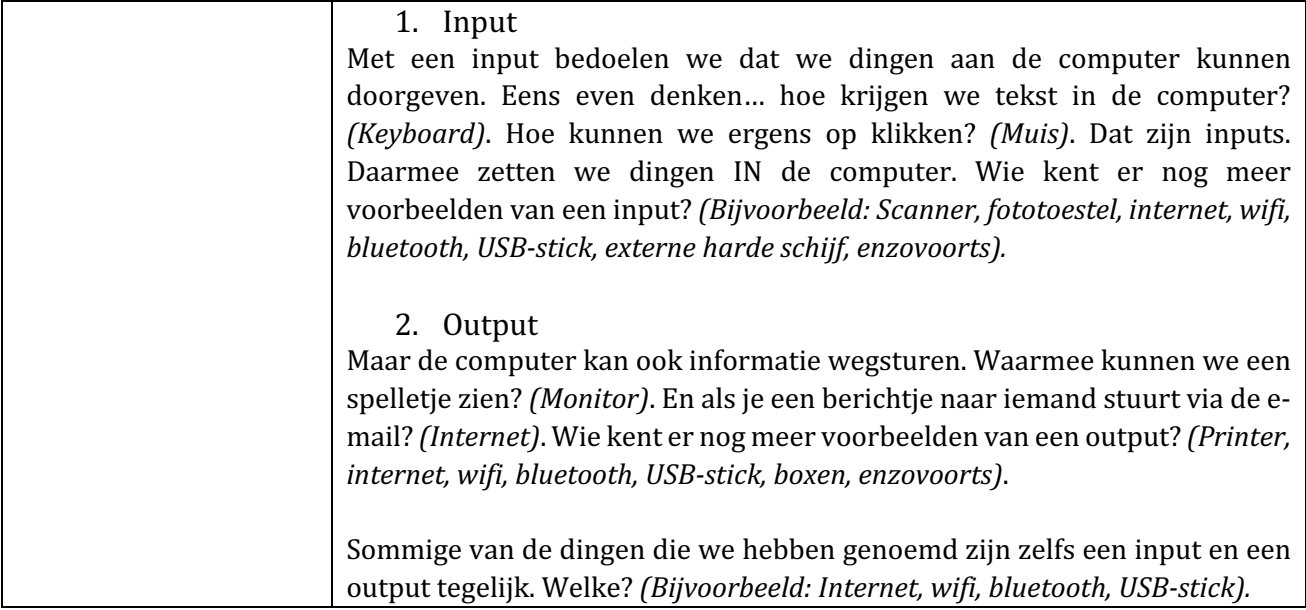

#### **Jargon** (dia 8 t/m 14).

⊘ Inputs en Outputs

Bespreek met de kinderen het jargon dat ze in deze les zijn tegengekomen. Kennen ze de betekenis van deze woorden? Geef de kinderen de kans om zelf te vertellen wat de betekenis van elk woord is. Mochten de kinderen het niet weten, leg het dan uit. Achterin deze handleiding vindt u een volledige woordenlijst met alle jargon uit alle lessen, met een uitleg van hun betekenis. Deze woordenlijst vindt u ook achterin het *leesboek van Luka.*

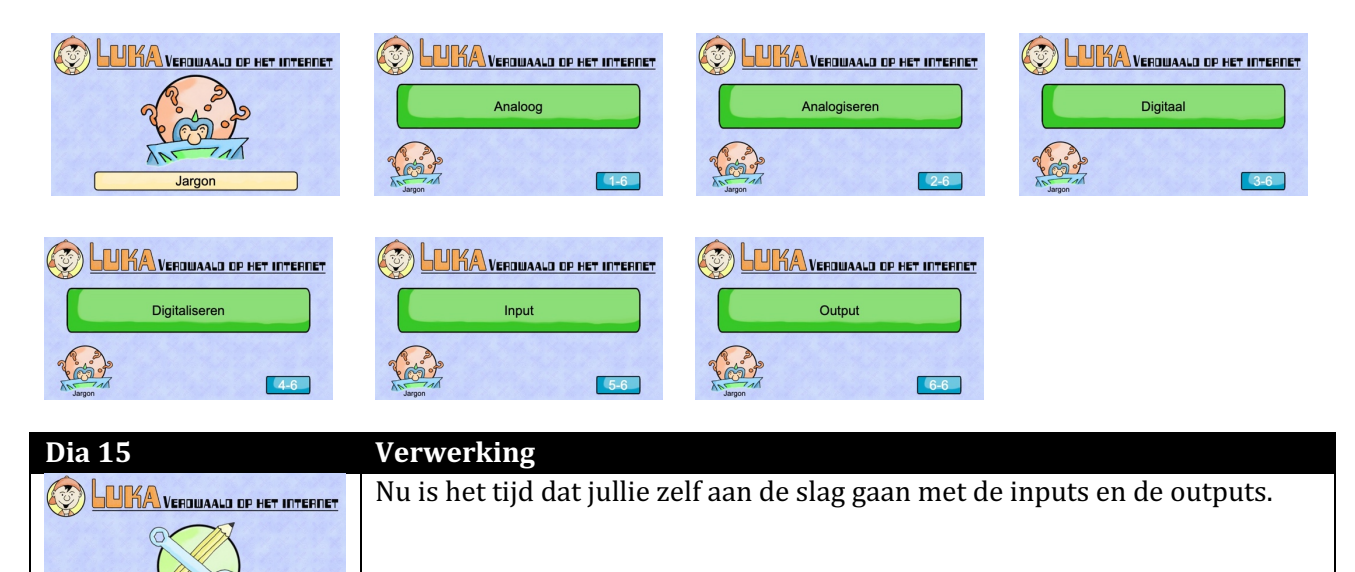

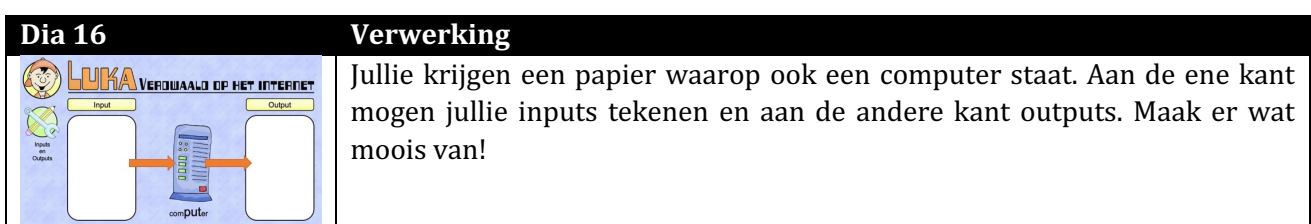

### Les 01

## Inputs en outputs

*Onderstaande opdracht hoort niet direct bij het onderwerp van deze les. Het gaat hier om het maken van* een kwartetdoosje. Deze opdracht zou aan de kinderen kunnen worden meegegeven als iets waar ze de *komende week aan mogen werken. Gedurende dit schooljaar zal dit doosje worden gevuld met kaarten voor*  een kwartet, welke in sommige lessen als verwerkingsmateriaal zullen worden ingezet.

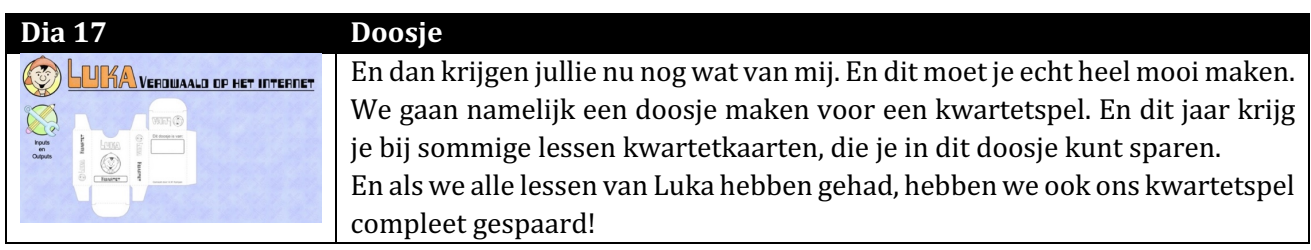

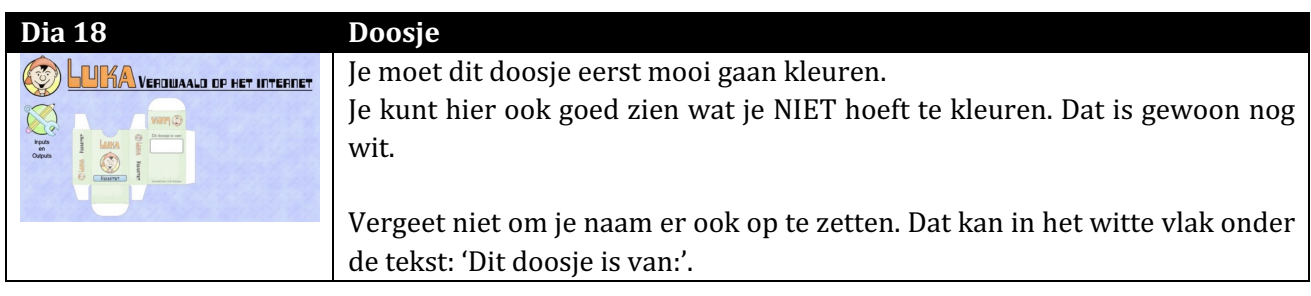

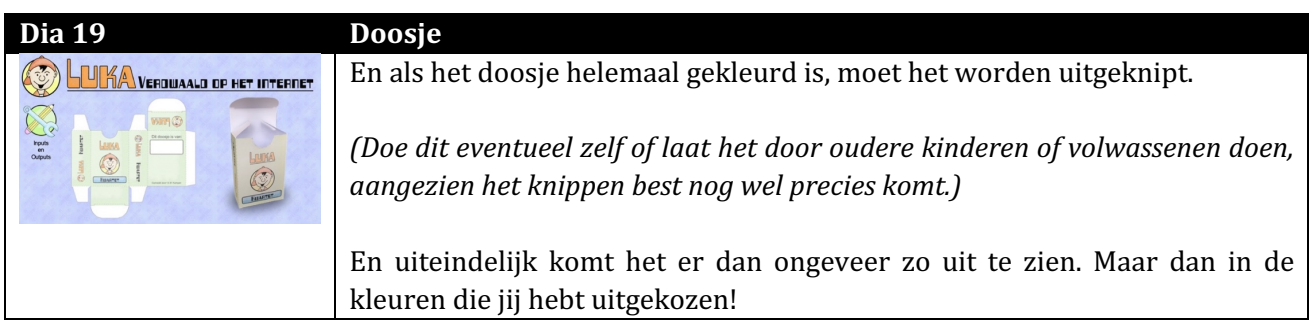

**EINDE LES 1**